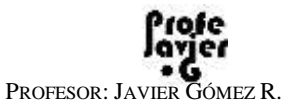

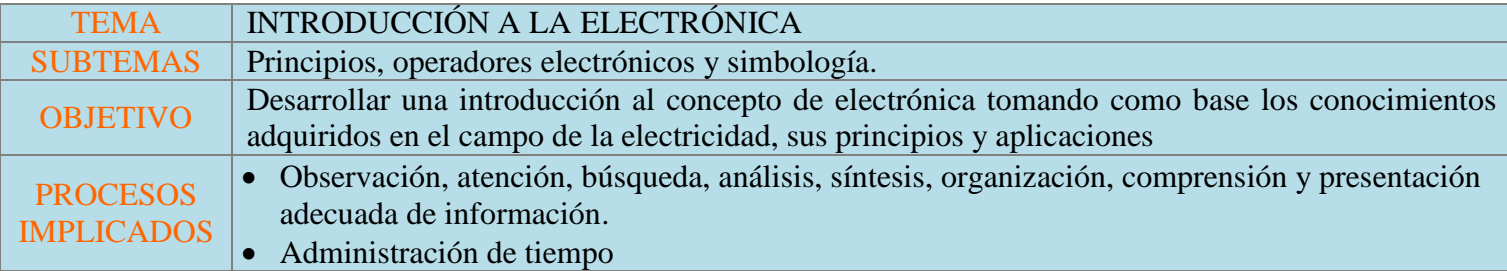

# Nombre(s): \_MARIA JOSE BARBOSA \_\_\_\_\_\_\_\_\_\_\_\_\_\_\_\_\_\_\_\_\_\_\_\_\_\_\_\_\_\_\_\_\_\_\_\_\_\_\_\_ Curso:

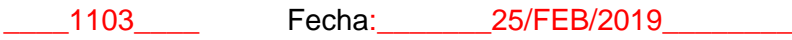

## Recursos: [http://recursostic.educacion.es/secundaria/edad/4esotecnologia/quincena4/4q2\\_contenidos\\_1a.htm](http://recursostic.educacion.es/secundaria/edad/4esotecnologia/quincena4/4q2_contenidos_1a.htm)

http://profejavier-g.blogspot.com/

## RECORDEMOS LO QUE HEMOS VISTO Y QUE YA DEBES SABER... COMPLETA LA TABLA

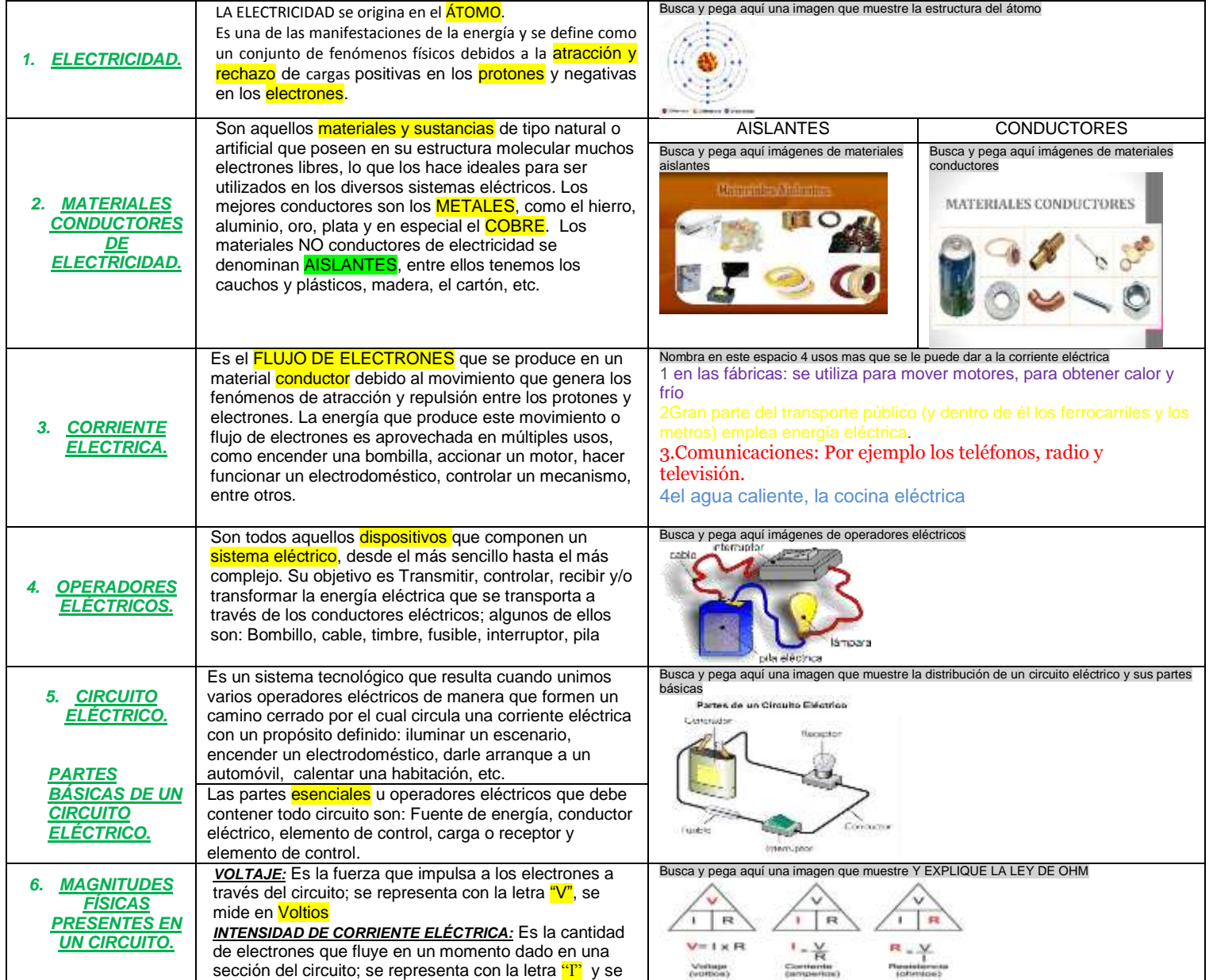

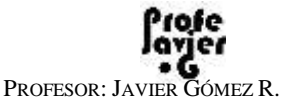

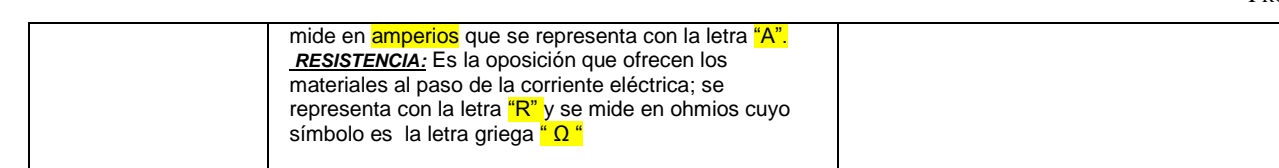

### ¿QUÉ DEBO TENER CLARO ANTES DE METERNOS LA MUNDO DE LA ELECTRÓNICA?

Es importante comprender de manera elemental pero clara los siguientes conceptos que permitirán entender lo que es, como trabaja y para qué sirve la ELECTRÓNICA… veamos:

#### A. CORRIENTE ELÉCTRICA ALTERNA Y CONTINUA:

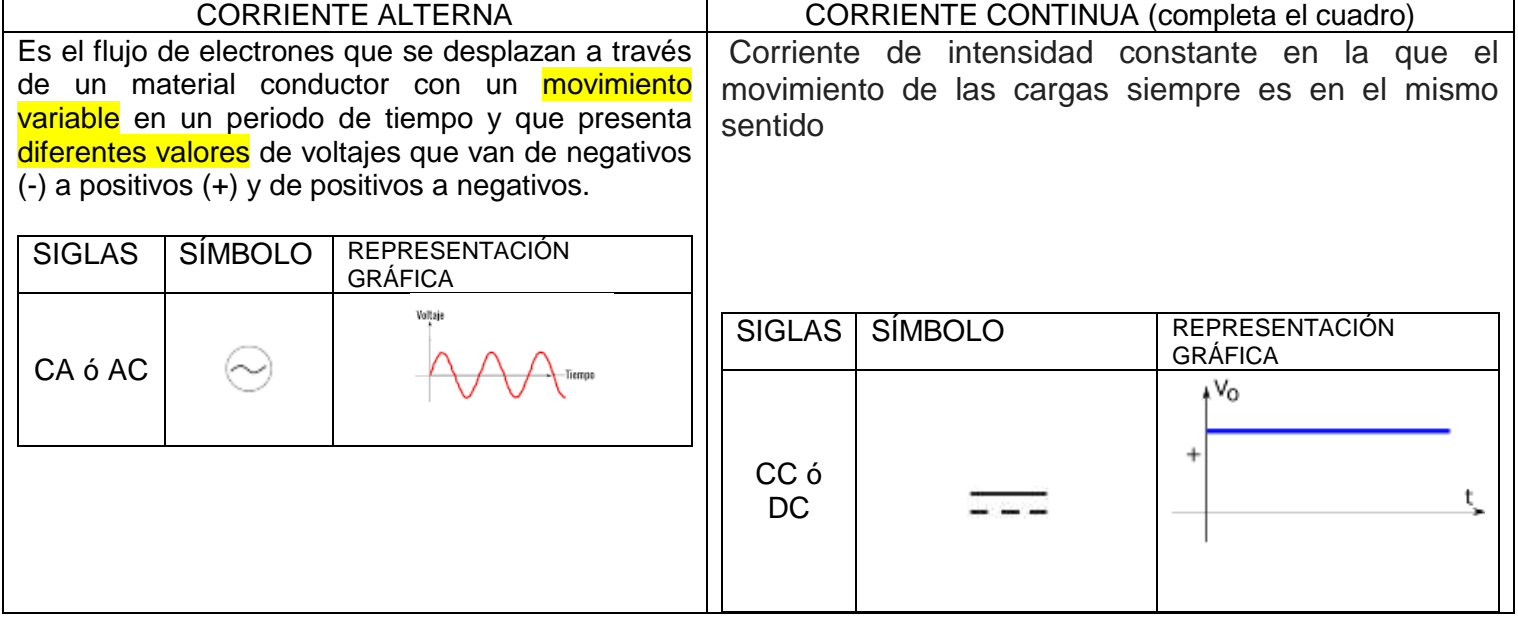

#### QUÉ ES LA ELECTRÓNICA

Es una ciencia derivada de la ELECTRICIDAD dedicada al estudio y aplicación de corrientes eléctricas continuas o directas pequeñas que se usan básicamente para controlar, amplificar y transmitir información.

A diferencia de la electricidad, que utilizaba materiales conductores, la electrónica usa unos materiales especiales denominados SEMICONDUCTORES.

#### Los **SEMICONDUCTORES** son:

Un **semiconductor** es un material aislante que, cuando se le añaden ciertas sustancias o en un determinado contexto, se vuelve conductor. Esto quiere decir que, de acuerdo a determinados factores, **el semiconductor** actúa a modo de aislante o como conductor. **Los semiconductores**  pueden ser intrínsecos o extrínsecos.

PROFESOR: JAVIER GÓMEZ R.

Algunos ejemplos de SEMICONDUCTIRES son:

Silicio, Germanio, Arsénico, Galio, Azufre, Fósforo, Carbono, Cadmio, Antimonio, Boro

1. Usando los recursos de la Internet completa la siguiente tabla:

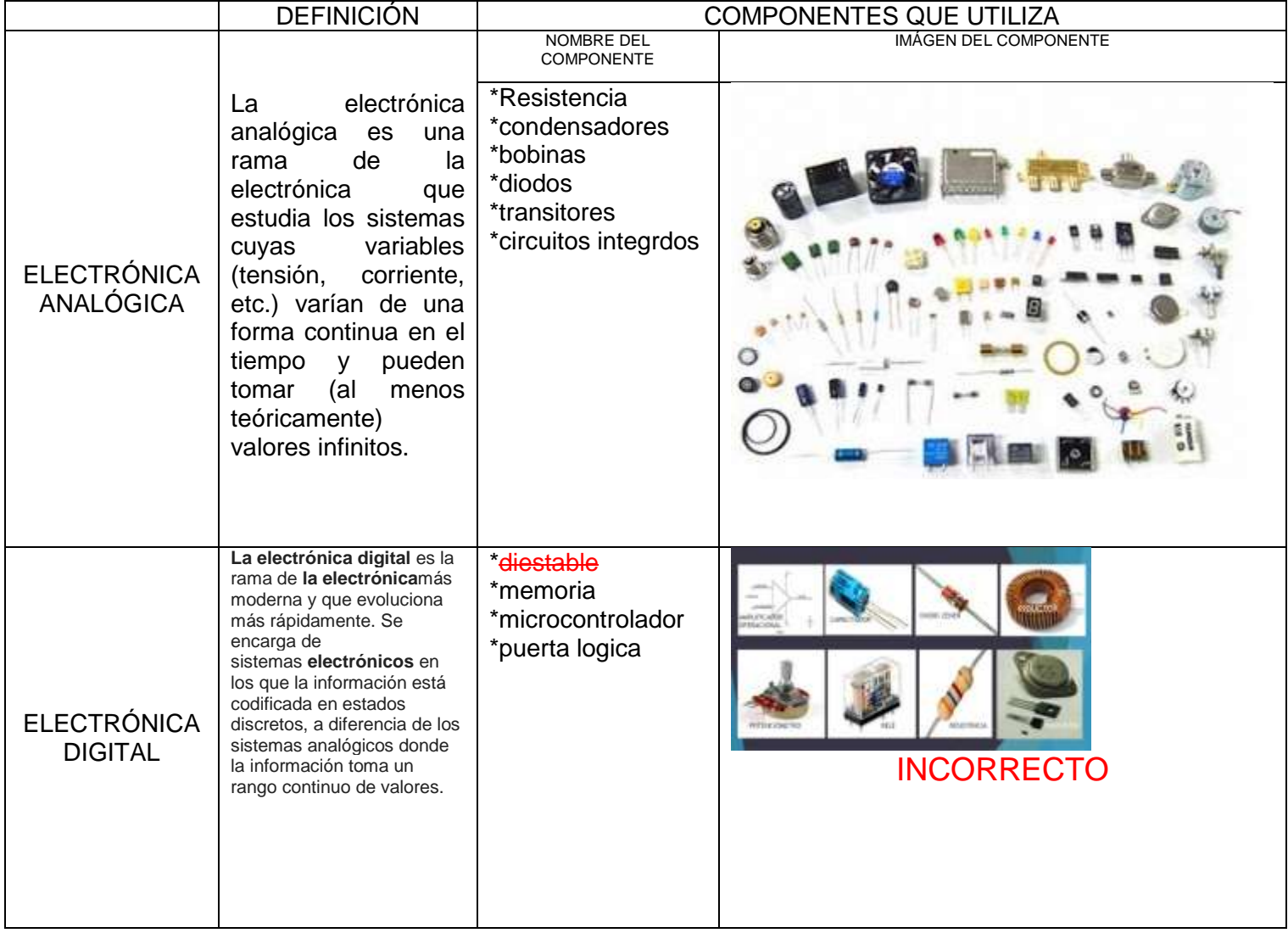

Enlaces:

#### Imagen

atomo:https://www.google.com/url?sa=i&source=images&cd=&cad=rja&uact=8&ved=2ahUKEwiz6KeE6tbgAhVG meAKHRdCDr4QjRx6BAgBEAU&url=https%3A%2F%2Fes.123rf.com%2Fphoto\_69795728\_3d-rinden-de-laestructura-del-%25C3%25A1tomo-de-calcio-aislado-sobre-fondo-blanco-los-protones-se-representan- .html&psig=AOvVaw2M2DZJn\_LPzpg6FZhkS9-m&ust=1551182093016784 Imagen materiales aislantes:

https://www.google.com/url?sa=i&source=images&cd=&cad=rja&uact=8&ved=2ahUKEwizyqKP69bgAhXNmeAK

HbyxCIYQjRx6BAgBEAU&url=https%3A%2F%2Fslideplayer.es%2Fslide%2F2476261%2F&psig=AOvVaw1lb5dL

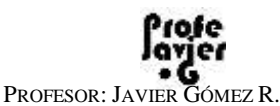

ayoVqnflSdV30n\_T&ust=1551182458222592 Imagen materiales conductores: [https://www.google.com/url?sa=i&source=images&cd=&ved=2ahUKEwiPit7O69bgAhVGTd8KHcfeDVUQjRx6BAg](https://www.google.com/url?sa=i&source=images&cd=&ved=2ahUKEwiPit7O69bgAhVGTd8KHcfeDVUQjRx6BAgBEAU&url=https%3A%2F%2Fslideplayer.es%2Fslide%2F12993798%2F&psig=AOvVaw06oGRQyg5cCQNW_ld3kZYY&ust=1551182585902590) BEAU&url=https%3A%2F%2Fslideplayer.es%2Fslide%2F12993798%2F&psig=AOvVaw06oGRQyg5cCQNW\_Id3 [kZYY&ust=1551182585902590](https://www.google.com/url?sa=i&source=images&cd=&ved=2ahUKEwiPit7O69bgAhVGTd8KHcfeDVUQjRx6BAgBEAU&url=https%3A%2F%2Fslideplayer.es%2Fslide%2F12993798%2F&psig=AOvVaw06oGRQyg5cCQNW_ld3kZYY&ust=1551182585902590) Usos de la corriente eléctrica: [https://sites.google.com/site/laelectricidadymagnetismotema6/usos-de-la-corriente](https://sites.google.com/site/laelectricidadymagnetismotema6/usos-de-la-corriente-electrica-1)[electrica-1](https://sites.google.com/site/laelectricidadymagnetismotema6/usos-de-la-corriente-electrica-1) Imagen operador eléctrico: [https://www.google.com/url?sa=i&source=images&cd=&cad=rja&uact=8&ved=2ahUKEwi347vD7dbgAhVFdt8KHb](https://www.google.com/url?sa=i&source=images&cd=&cad=rja&uact=8&ved=2ahUKEwi347vD7dbgAhVFdt8KHbOmB64QjRx6BAgBEAU&url=httpico%3A%2F%2Fdefiniciondeoperadores.blogspot.com%2F2013%2F05%2Foperadores-electricos.html&psig=AOvVaw13rm38ANSlTGh_1-Unws-Z&ust=1551183098547237) [OmB64QjRx6BAgBEAU&url=httpico%3A%2F%2Fdefiniciondeoperadores.blogspot.com%2F2013%2F05%2Foper](https://www.google.com/url?sa=i&source=images&cd=&cad=rja&uact=8&ved=2ahUKEwi347vD7dbgAhVFdt8KHbOmB64QjRx6BAgBEAU&url=httpico%3A%2F%2Fdefiniciondeoperadores.blogspot.com%2F2013%2F05%2Foperadores-electricos.html&psig=AOvVaw13rm38ANSlTGh_1-Unws-Z&ust=1551183098547237) [adores-electricos.html&psig=AOvVaw13rm38ANSlTGh\\_1-Unws-Z&ust=1551183098547237](https://www.google.com/url?sa=i&source=images&cd=&cad=rja&uact=8&ved=2ahUKEwi347vD7dbgAhVFdt8KHbOmB64QjRx6BAgBEAU&url=httpico%3A%2F%2Fdefiniciondeoperadores.blogspot.com%2F2013%2F05%2Foperadores-electricos.html&psig=AOvVaw13rm38ANSlTGh_1-Unws-Z&ust=1551183098547237) Imagen circuito eléctrico: [https://www.google.com/url?sa=i&source=images&cd=&cad=rja&uact=8&ved=2ahUKEwjx2PWy7tbgAhVpTt8KHf](https://www.google.com/url?sa=i&source=images&cd=&cad=rja&uact=8&ved=2ahUKEwjx2PWy7tbgAhVpTt8KHfbuALkQjRx6BAgBEAU&url=https%3A%2F%2Fwww.areatecnologia.com%2Felectricidad%2Fcircuitos-electricos.html&psig=AOvVaw2C5xQV7o3vXIfwMeH5xzrh&ust=1551183334402289) [buALkQjRx6BAgBEAU&url=https%3A%2F%2Fwww.areatecnologia.com%2Felectricidad%2Fcircuitos](https://www.google.com/url?sa=i&source=images&cd=&cad=rja&uact=8&ved=2ahUKEwjx2PWy7tbgAhVpTt8KHfbuALkQjRx6BAgBEAU&url=https%3A%2F%2Fwww.areatecnologia.com%2Felectricidad%2Fcircuitos-electricos.html&psig=AOvVaw2C5xQV7o3vXIfwMeH5xzrh&ust=1551183334402289)[electricos.html&psig=AOvVaw2C5xQV7o3vXIfwMeH5xzrh&ust=1551183334402289](https://www.google.com/url?sa=i&source=images&cd=&cad=rja&uact=8&ved=2ahUKEwjx2PWy7tbgAhVpTt8KHfbuALkQjRx6BAgBEAU&url=https%3A%2F%2Fwww.areatecnologia.com%2Felectricidad%2Fcircuitos-electricos.html&psig=AOvVaw2C5xQV7o3vXIfwMeH5xzrh&ust=1551183334402289) Imagen ley de ohm: [https://www.google.com/url?sa=i&source=images&cd=&cad=rja&uact=8&ved=2ahUKEwjtwL\\_-](https://www.google.com/url?sa=i&source=images&cd=&cad=rja&uact=8&ved=2ahUKEwjtwL_-7tbgAhVIc98KHblODbIQjRx6BAgBEAU&url=https%3A%2F%2Fwww.todamateria.com%2Fley-de-ohm%2F&psig=AOvVaw3PrNVD-I1_c-hifeiiM8za&ust=1551183495140229) [7tbgAhVIc98KHblODbIQjRx6BAgBEAU&url=https%3A%2F%2Fwww.todamateria.com%2Fley-de](https://www.google.com/url?sa=i&source=images&cd=&cad=rja&uact=8&ved=2ahUKEwjtwL_-7tbgAhVIc98KHblODbIQjRx6BAgBEAU&url=https%3A%2F%2Fwww.todamateria.com%2Fley-de-ohm%2F&psig=AOvVaw3PrNVD-I1_c-hifeiiM8za&ust=1551183495140229)[ohm%2F&psig=AOvVaw3PrNVD-I1\\_c-hifeiiM8za&ust=1551183495140229](https://www.google.com/url?sa=i&source=images&cd=&cad=rja&uact=8&ved=2ahUKEwjtwL_-7tbgAhVIc98KHblODbIQjRx6BAgBEAU&url=https%3A%2F%2Fwww.todamateria.com%2Fley-de-ohm%2F&psig=AOvVaw3PrNVD-I1_c-hifeiiM8za&ust=1551183495140229) Corriente continua: https://www.google.com/search?g=corriente+continua&safe=strict&rlz=1C1AVNG\_enCO640CO640&source=lnms [&sa=X&ved=0ahUKEwjer\\_HT79bgAhVJGt8KHQ-rDZcQ\\_AUICSgA&biw=1366&bih=608&dpr=1](https://www.google.com/search?q=corriente+continua&safe=strict&rlz=1C1AVNG_enCO640CO640&source=lnms&sa=X&ved=0ahUKEwjer_HT79bgAhVJGt8KHQ-rDZcQ_AUICSgA&biw=1366&bih=608&dpr=1) Grafica corriente continua: [https://www.google.com/url?sa=i&source=images&cd=&cad=rja&uact=8&ved=2ahUKEwikrfWb8NbgAhWNrVkKH](https://www.google.com/url?sa=i&source=images&cd=&cad=rja&uact=8&ved=2ahUKEwikrfWb8NbgAhWNrVkKHUAsDjwQjRx6BAgBEAU&url=https%3A%2F%2Fes.wikipedia.org%2Fwiki%2FCorriente_continua&psig=AOvVaw3oln__29LiE1j5tvLHgNuL&ust=1551183826421942) [UAsDjwQjRx6BAgBEAU&url=https%3A%2F%2Fes.wikipedia.org%2Fwiki%2FCorriente\\_continua&psig=AOvVaw](https://www.google.com/url?sa=i&source=images&cd=&cad=rja&uact=8&ved=2ahUKEwikrfWb8NbgAhWNrVkKHUAsDjwQjRx6BAgBEAU&url=https%3A%2F%2Fes.wikipedia.org%2Fwiki%2FCorriente_continua&psig=AOvVaw3oln__29LiE1j5tvLHgNuL&ust=1551183826421942) [3oln\\_\\_29LiE1j5tvLHgNuL&ust=1551183826421942](https://www.google.com/url?sa=i&source=images&cd=&cad=rja&uact=8&ved=2ahUKEwikrfWb8NbgAhWNrVkKHUAsDjwQjRx6BAgBEAU&url=https%3A%2F%2Fes.wikipedia.org%2Fwiki%2FCorriente_continua&psig=AOvVaw3oln__29LiE1j5tvLHgNuL&ust=1551183826421942) Los semi conductores son: [https://www.google.com/search?q=los+semiconductores+son&safe=strict&rlz=1C1AVNG\\_enCO640CO640&sour](https://www.google.com/search?q=los+semiconductores+son&safe=strict&rlz=1C1AVNG_enCO640CO640&source=lnms&sa=X&ved=0ahUKEwizzK_q8NbgAhUCZd8KHfNaBwYQ_AUICSgA&biw=1366&bih=608&dpr=1) [ce=lnms&sa=X&ved=0ahUKEwizzK\\_q8NbgAhUCZd8KHfNaBwYQ\\_AUICSgA&biw=1366&bih=608&dpr=1](https://www.google.com/search?q=los+semiconductores+son&safe=strict&rlz=1C1AVNG_enCO640CO640&source=lnms&sa=X&ved=0ahUKEwizzK_q8NbgAhUCZd8KHfNaBwYQ_AUICSgA&biw=1366&bih=608&dpr=1) Matriales semiconductores: [https://www.google.com/search?safe=strict&rlz=1C1AVNG\\_enCO640CO640&biw=1366&bih=608&ei=Pd9zXIDU](https://www.google.com/search?safe=strict&rlz=1C1AVNG_enCO640CO640&biw=1366&bih=608&ei=Pd9zXIDUAe6H5wKs2qGoCw&q=ejemplos+de++semiconductores+son&oq=ejemplos+de++semiconductores+son&gs_l=psy-ab.3..0i8i30j0i8i10i30j0i8i30l3.43147.57634..59249...4.0..0.571.4677.0j11j1j4j2j1......0....1..gws-wiz.......0i71j0i7i30j0i7i10i30j0i30j0i8i7i30j0i8i7i10i30.KawWhadpq34) [Ae6H5wKs2qGoCw&q=ejemplos+de++semiconductores+son&oq=ejemplos+de++semiconductores+son&gs\\_l=ps](https://www.google.com/search?safe=strict&rlz=1C1AVNG_enCO640CO640&biw=1366&bih=608&ei=Pd9zXIDUAe6H5wKs2qGoCw&q=ejemplos+de++semiconductores+son&oq=ejemplos+de++semiconductores+son&gs_l=psy-ab.3..0i8i30j0i8i10i30j0i8i30l3.43147.57634..59249...4.0..0.571.4677.0j11j1j4j2j1......0....1..gws-wiz.......0i71j0i7i30j0i7i10i30j0i30j0i8i7i30j0i8i7i10i30.KawWhadpq34)

[y-ab.3..0i8i30j0i8i10i30j0i8i30l3.43147.57634..59249...4.0..0.571.4677.0j11j1j4j2j1......0....1..gws-](https://www.google.com/search?safe=strict&rlz=1C1AVNG_enCO640CO640&biw=1366&bih=608&ei=Pd9zXIDUAe6H5wKs2qGoCw&q=ejemplos+de++semiconductores+son&oq=ejemplos+de++semiconductores+son&gs_l=psy-ab.3..0i8i30j0i8i10i30j0i8i30l3.43147.57634..59249...4.0..0.571.4677.0j11j1j4j2j1......0....1..gws-wiz.......0i71j0i7i30j0i7i10i30j0i30j0i8i7i30j0i8i7i10i30.KawWhadpq34)

[wiz.......0i71j0i7i30j0i7i10i30j0i30j0i8i7i30j0i8i7i10i30.KawWhadpq34](https://www.google.com/search?safe=strict&rlz=1C1AVNG_enCO640CO640&biw=1366&bih=608&ei=Pd9zXIDUAe6H5wKs2qGoCw&q=ejemplos+de++semiconductores+son&oq=ejemplos+de++semiconductores+son&gs_l=psy-ab.3..0i8i30j0i8i10i30j0i8i30l3.43147.57634..59249...4.0..0.571.4677.0j11j1j4j2j1......0....1..gws-wiz.......0i71j0i7i30j0i7i10i30j0i30j0i8i7i30j0i8i7i10i30.KawWhadpq34)

Definición electrónica analógica:

[https://www.google.com/search?safe=strict&rlz=1C1AVNG\\_enCO640CO640&biw=1366&bih=608&ei=ed9zXLvvC](https://www.google.com/search?safe=strict&rlz=1C1AVNG_enCO640CO640&biw=1366&bih=608&ei=ed9zXLvvCYnt5gKl35KoDA&q=electronica+analogica&oq=electronica+analogica&gs_l=psy-ab.3..0l10.348243.355428..355994...1.0..1.706.7719.2j12j4j8j2j1j1......0....1..gws-wiz.....0..0i71j0i67j0i131j0i131i67.Jb5N8noHu7U) [Ynt5gKl35KoDA&q=electronica+analogica&oq=electronica+analogica&gs\\_l=psy-](https://www.google.com/search?safe=strict&rlz=1C1AVNG_enCO640CO640&biw=1366&bih=608&ei=ed9zXLvvCYnt5gKl35KoDA&q=electronica+analogica&oq=electronica+analogica&gs_l=psy-ab.3..0l10.348243.355428..355994...1.0..1.706.7719.2j12j4j8j2j1j1......0....1..gws-wiz.....0..0i71j0i67j0i131j0i131i67.Jb5N8noHu7U)

[ab.3..0l10.348243.355428..355994...1.0..1.706.7719.2j12j4j8j2j1j1......0....1..gws](https://www.google.com/search?safe=strict&rlz=1C1AVNG_enCO640CO640&biw=1366&bih=608&ei=ed9zXLvvCYnt5gKl35KoDA&q=electronica+analogica&oq=electronica+analogica&gs_l=psy-ab.3..0l10.348243.355428..355994...1.0..1.706.7719.2j12j4j8j2j1j1......0....1..gws-wiz.....0..0i71j0i67j0i131j0i131i67.Jb5N8noHu7U)[wiz.....0..0i71j0i67j0i131j0i131i67.Jb5N8noHu7U](https://www.google.com/search?safe=strict&rlz=1C1AVNG_enCO640CO640&biw=1366&bih=608&ei=ed9zXLvvCYnt5gKl35KoDA&q=electronica+analogica&oq=electronica+analogica&gs_l=psy-ab.3..0l10.348243.355428..355994...1.0..1.706.7719.2j12j4j8j2j1j1......0....1..gws-wiz.....0..0i71j0i67j0i131j0i131i67.Jb5N8noHu7U)

Componentes electrónica analógica: [https://www.monografias.com/trabajos103/electronica-analogica-basica](https://www.monografias.com/trabajos103/electronica-analogica-basica-componentes-electronicos/electronica-analogica-basica-componentes-electronicos.shtml)[componentes-electronicos/electronica-analogica-basica-componentes-electronicos.shtml](https://www.monografias.com/trabajos103/electronica-analogica-basica-componentes-electronicos/electronica-analogica-basica-componentes-electronicos.shtml)

Imagen electonica analógica:

[https://www.google.com/url?sa=i&source=images&cd=&cad=rja&uact=8&ved=2ahUKEwjrj6nF9dbgAhWptlkKHcJl](https://www.google.com/url?sa=i&source=images&cd=&cad=rja&uact=8&ved=2ahUKEwjrj6nF9dbgAhWptlkKHcJlD-oQjRx6BAgBEAU&url=https%3A%2F%2Fsites.google.com%2Fsite%2Felectronica4bys%2Fcomponentes-electronicos-basicos&psig=AOvVaw0bhoWav7HXmWp88RY32c3d&ust=1551185203766606) [D-oQjRx6BAgBEAU&url=https%3A%2F%2Fsites.google.com%2Fsite%2Felectronica4bys%2Fcomponentes](https://www.google.com/url?sa=i&source=images&cd=&cad=rja&uact=8&ved=2ahUKEwjrj6nF9dbgAhWptlkKHcJlD-oQjRx6BAgBEAU&url=https%3A%2F%2Fsites.google.com%2Fsite%2Felectronica4bys%2Fcomponentes-electronicos-basicos&psig=AOvVaw0bhoWav7HXmWp88RY32c3d&ust=1551185203766606)[electronicos-basicos&psig=AOvVaw0bhoWav7HXmWp88RY32c3d&ust=1551185203766606](https://www.google.com/url?sa=i&source=images&cd=&cad=rja&uact=8&ved=2ahUKEwjrj6nF9dbgAhWptlkKHcJlD-oQjRx6BAgBEAU&url=https%3A%2F%2Fsites.google.com%2Fsite%2Felectronica4bys%2Fcomponentes-electronicos-basicos&psig=AOvVaw0bhoWav7HXmWp88RY32c3d&ust=1551185203766606)

Electrónica digital: <https://es.slideshare.net/jhongarcia62/componentes-electrnicosanlogosydigitales> Imagen componentes digitales:

[https://www.google.com/url?sa=i&source=images&cd=&cad=rja&uact=8&ved=2ahUKEwilhLKZ99bgAhUrxVkKHct](https://www.google.com/url?sa=i&source=images&cd=&cad=rja&uact=8&ved=2ahUKEwilhLKZ99bgAhUrxVkKHcteDM4QjRx6BAgBEAU&url=https%3A%2F%2Fwww.slideshare.net%2Fjhongarcia62%2Fcomponentes-electrnicosanlogosydigitales&psig=AOvVaw30HbJCNSEIcZiNwvRT8yA3&ust=1551185693565426) [eDM4QjRx6BAgBEAU&url=https%3A%2F%2Fwww.slideshare.net%2Fjhongarcia62%2Fcomponentes](https://www.google.com/url?sa=i&source=images&cd=&cad=rja&uact=8&ved=2ahUKEwilhLKZ99bgAhUrxVkKHcteDM4QjRx6BAgBEAU&url=https%3A%2F%2Fwww.slideshare.net%2Fjhongarcia62%2Fcomponentes-electrnicosanlogosydigitales&psig=AOvVaw30HbJCNSEIcZiNwvRT8yA3&ust=1551185693565426)[electrnicosanlogosydigitales&psig=AOvVaw30HbJCNSEIcZiNwvRT8yA3&ust=1551185693565426](https://www.google.com/url?sa=i&source=images&cd=&cad=rja&uact=8&ved=2ahUKEwilhLKZ99bgAhUrxVkKHcteDM4QjRx6BAgBEAU&url=https%3A%2F%2Fwww.slideshare.net%2Fjhongarcia62%2Fcomponentes-electrnicosanlogosydigitales&psig=AOvVaw30HbJCNSEIcZiNwvRT8yA3&ust=1551185693565426)

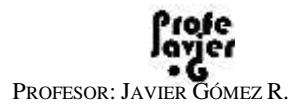